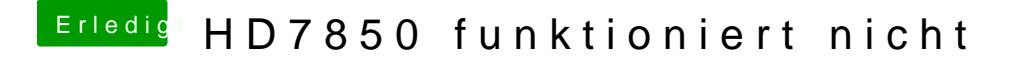

Beitrag von ralf. vom 29. Juni 2019, 17:45

äh, Bei Kext Wirzard kann man das einstellen.